## **AXE 1 – Utiliser des outils numériques pour la mutualisation du travail et pour établir un lien cours-TP – Utilisation du numérique pour la préparation et l'exploitation d'une sortie géologique.**

# **Classe concernée :** Terminale

**Partie du programme :** Thème 1-B le domaine continental et sa dynamique

# **Pré-requis :**

4<sup>ième</sup> : premières bases de la tectonique des plaques

1<sup>ère</sup>S : Théorie de la tectonique des plaques – Caractérisation du domaine océanique – Les étapes de la formation d'un océan.

# **Objectifs de la séance :**

Avant la sortie **:** réaliser pour obtenir des résultats exploitables, rechercher extraire et organiser l'information utile, pour identifier la nature et l'âge des roches

Après la sortie : communiquer en utilisant des outils et des langages pertinents, adopter une démarche explicative pour mettre en évidence quelques caractéristiques du domaine continental en relation avec l'histoire géologique de la région.

# **Organisation**

# **1 semaine avant la date de la sortie : travail préparatoire**

- Travail personnel de l'élève avec activation d'un forum de discussion sur l'ENT
- Des documents sont placés dans un article (ou un dossier) sur l'ENT.
- L'itinéraire sous forme d'une trace GPS est à importée dans Google Earth, il permet la localisation géographique des arrêts et constitue une 1ère approche de l'utilisation du logiciel avec l'utilisation du calque BRGM.kmz. Les élèves ont à repérer la nature et l'âge des terrains pour chaque arrêt.

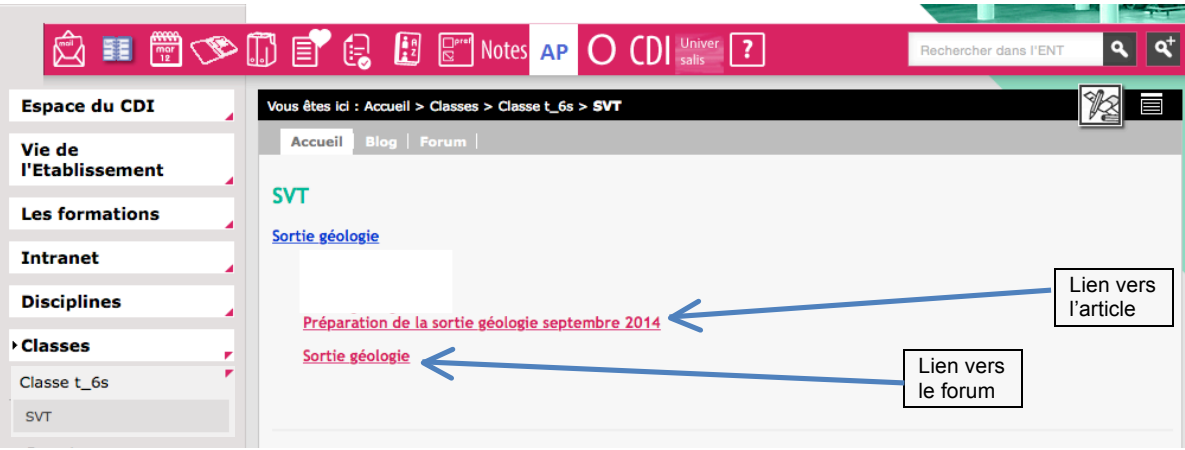

# **Article 1 : préparation de la sortie**

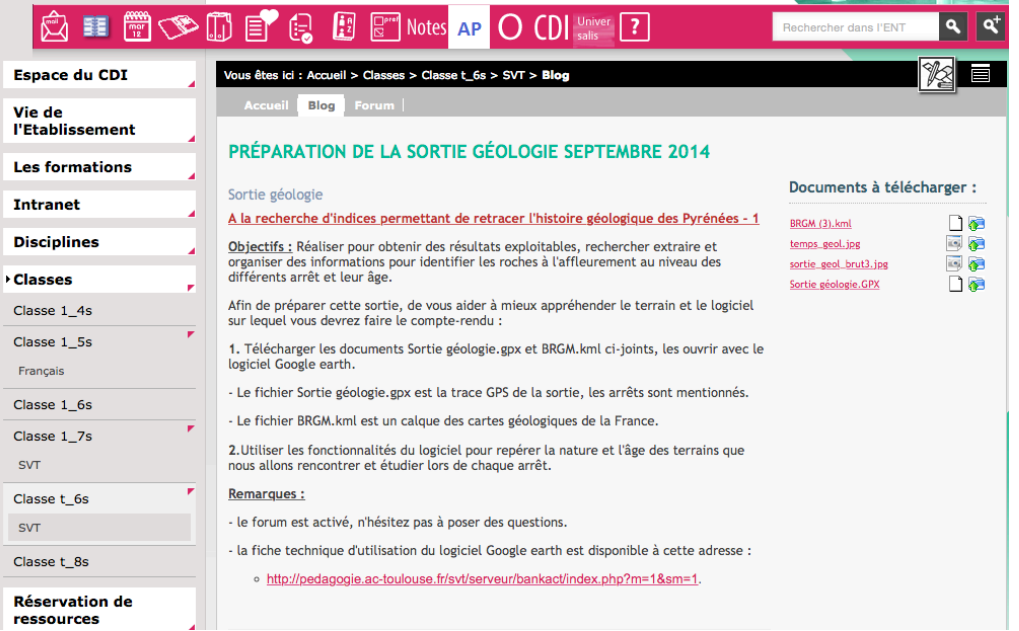

J.

e en

ä,

# - **Article 2 : Les consignes données à l'élève le jour de la sortie**

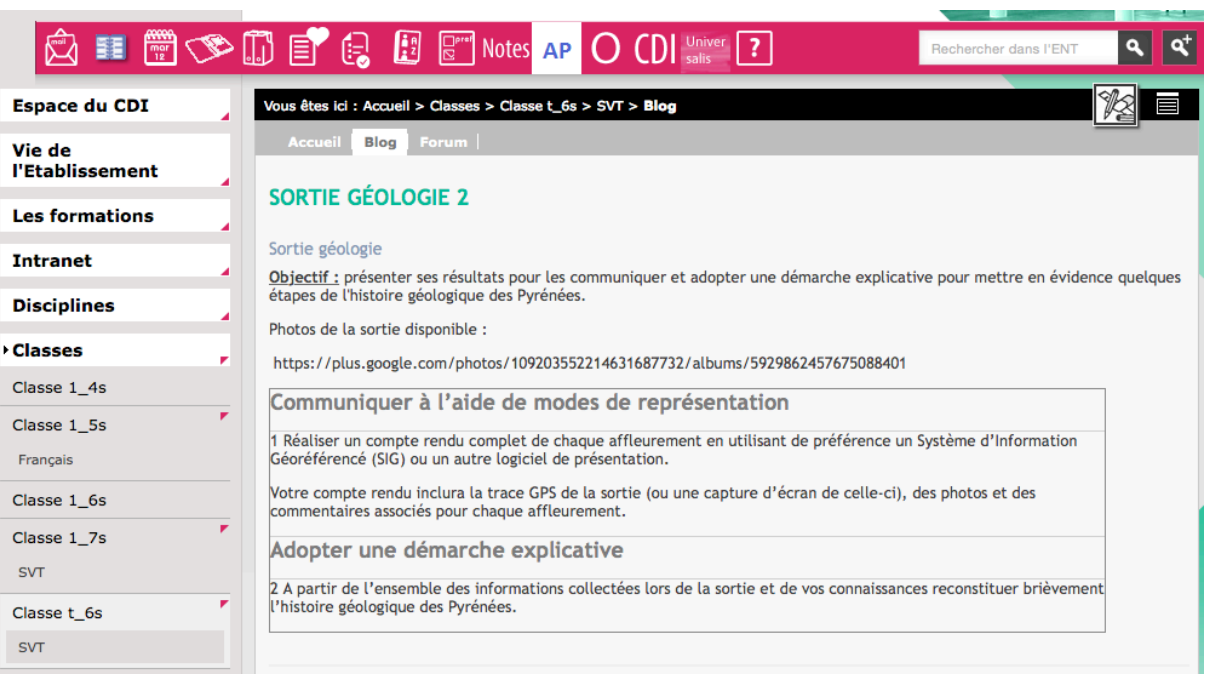